Pattern Markup-Language A tool for simplifying data extraction from semi-structured sources

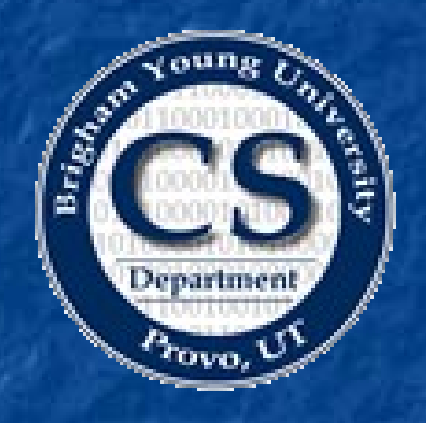

*,*Jonathan Baker, Hilton Campbell Jordan Crabtree, David W. Embley

### Many Sites with Genealogical

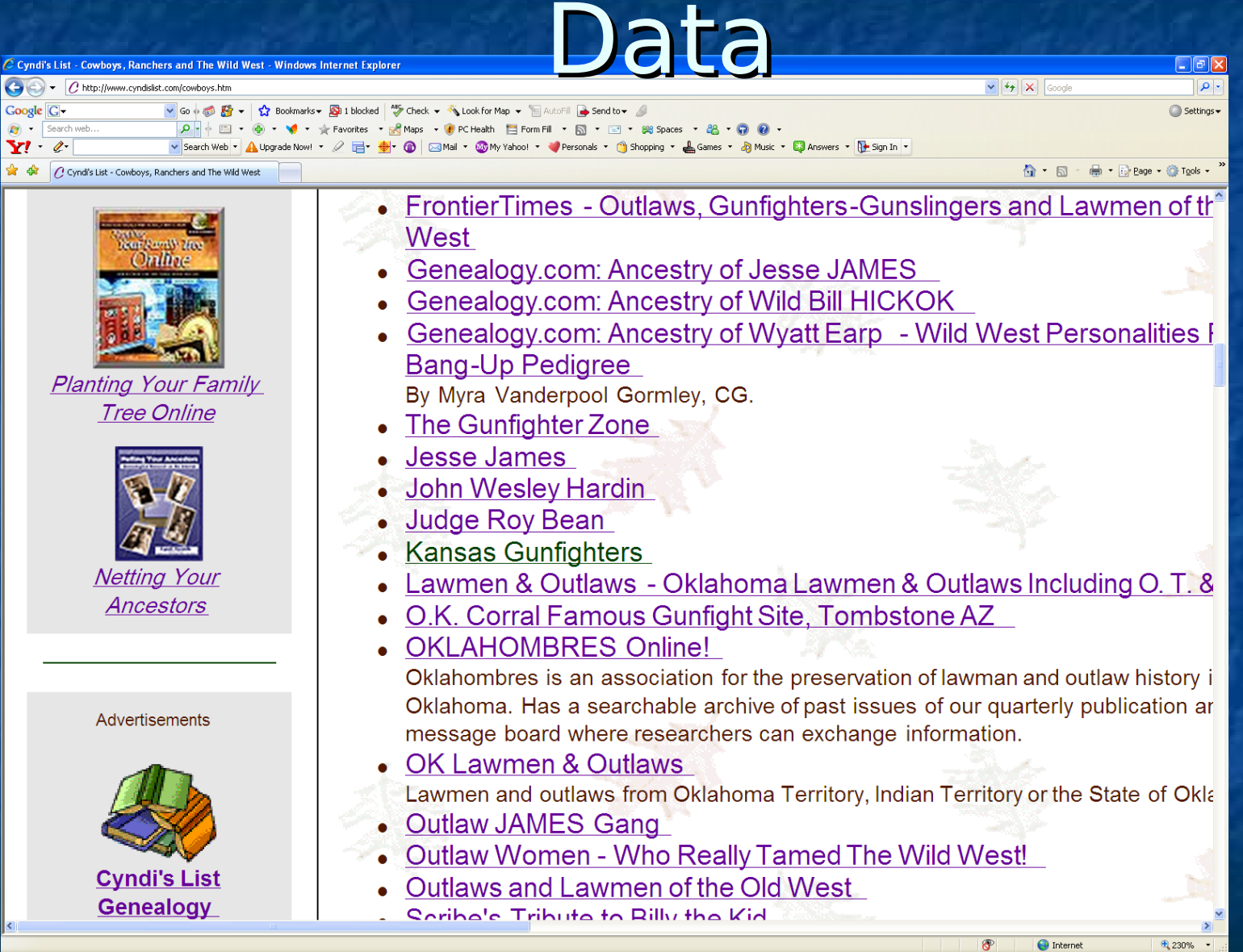

#### Pattern Markup Language 22 22

#### JERC AL JANKS AL CB GYODN TEL GJAMLONE G

#### **Kansas Gunfighters, KS Outlaws and KS Lawmen**

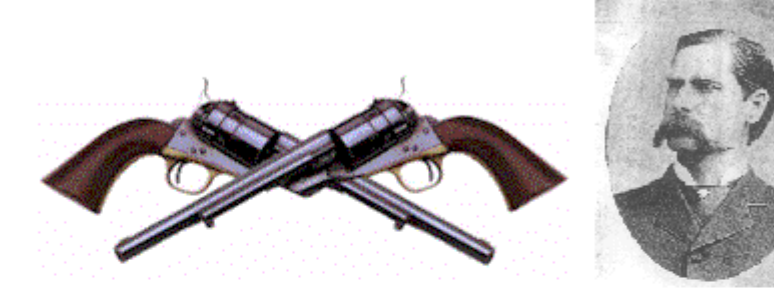

#### **Table of Contents**

- Hide Park Gunfight at Newton, Kansas
- Gunfight at the OK Corral, Tombstone, Arizona
- Benjamin Cardozo Meets Gunslinger Bat Masterson
- **Ceneral Gunfighters History**
- **Kansas Gunfighters Sources**

Sam Bass ||William Bonney--Billy the Kid ||William "Billy" L. Brooks || HenryBrown || Henderson Brumley ||William F. Cody || Dalton Gang || William "Bill" M. Doolin || Wyatt Earp || Patrick "Pat" Floyd Garrett || John Wesley Hardin || Wild Bill Hickok--James Butler Hickok ||John Henry "Doc" Holliday ||Tom Horn || Jesse James Gang ||William Bartholomew "Bat" Masterson ||George Newcomb ||Ed O'Kelly ||James "Jim" Riley ||Luke Short ||Ben Thompson ||Henry Clay White || Younger Gang/

#### **What's Inside**

Old West Kansas v | Go |

#### **Kansas** Heritage

#### **Articles and Books**

- Cutler's History of Kansas, 1883
- Kansas Collection
- Connelley's History of Kansas, 1918
- Wild West Show!
- Dodge City History
- Dodge City, The Cowboy Capital
- by Robert M. Wright
- The Rath Trail
- Native American Bibliographies
- Old West Gunfighter Books a
- powells.com bookstore
- **US History Museums**
- **U.S. Marshals History**
- . Old West Museums, VVVVV-VL:

#### American West

**QUIRITS IN SHIRY HEW UVERLY QUIRIT 2010 COINS ITOM THE SAIL** Francisco mint. The passengers of the train turned over an additional \$400 cash and gold watches.

William H. Bonney- aka - Henry McCarty - aka - Billy the Kid: (1859 -1881)

William Bonney was born in 1859. Billy the Kid was a lad with buck teeth who could do remarkable things with a .44-40 pistol. His career began in Silver City, New Mexico Territory. 14 Jul 1881 Billy the Kid was fatally shot by his old friend, Pat Garrett, in the bedroom of Pete Maxwell at Fort Sumner in New Mexico Territory. Billy the Kid died at age 21, having killed 21 men during his gunslinger career, a victim of circumstances, and many claim the dupe of the Lincoln County War.

William 'Billy''L. Brooks (Abt. 1849 - 1874)

By 1870 he already had the reputation as a tough character. He was also supposed to have been a noted buffalo hunter and was to have been dubbed 'Buffalo Bill' (which confuses him with William F. Cody, the best known, or William Mathewson, the original Kansas 'Buffalo Bill' who was known as "Buffalo Bill' as early as the 1860's). Brooks had appeared in Wichita in 1870 , he was employed as a driver by the Southwestern Stage Company, the stage company switched routes to Newton, Brooks found that in Newton the cattle trade was in full swing and was in bad need of

#### Structural Patterns

<td valign="baseline" width= 42"><img ullet.gif"></td> <td valign="top" waty="100%"><font face="Copperplate Gothic Bold" <a NAME="bonney" William  $H^2$ Bonney $\ll$  /a $\gg$  aka - Henry McCarty - aka - Billy the Kid: 859-88 3 Font><br> <strong>William Bonney was born in 1859. Billy the Kid was

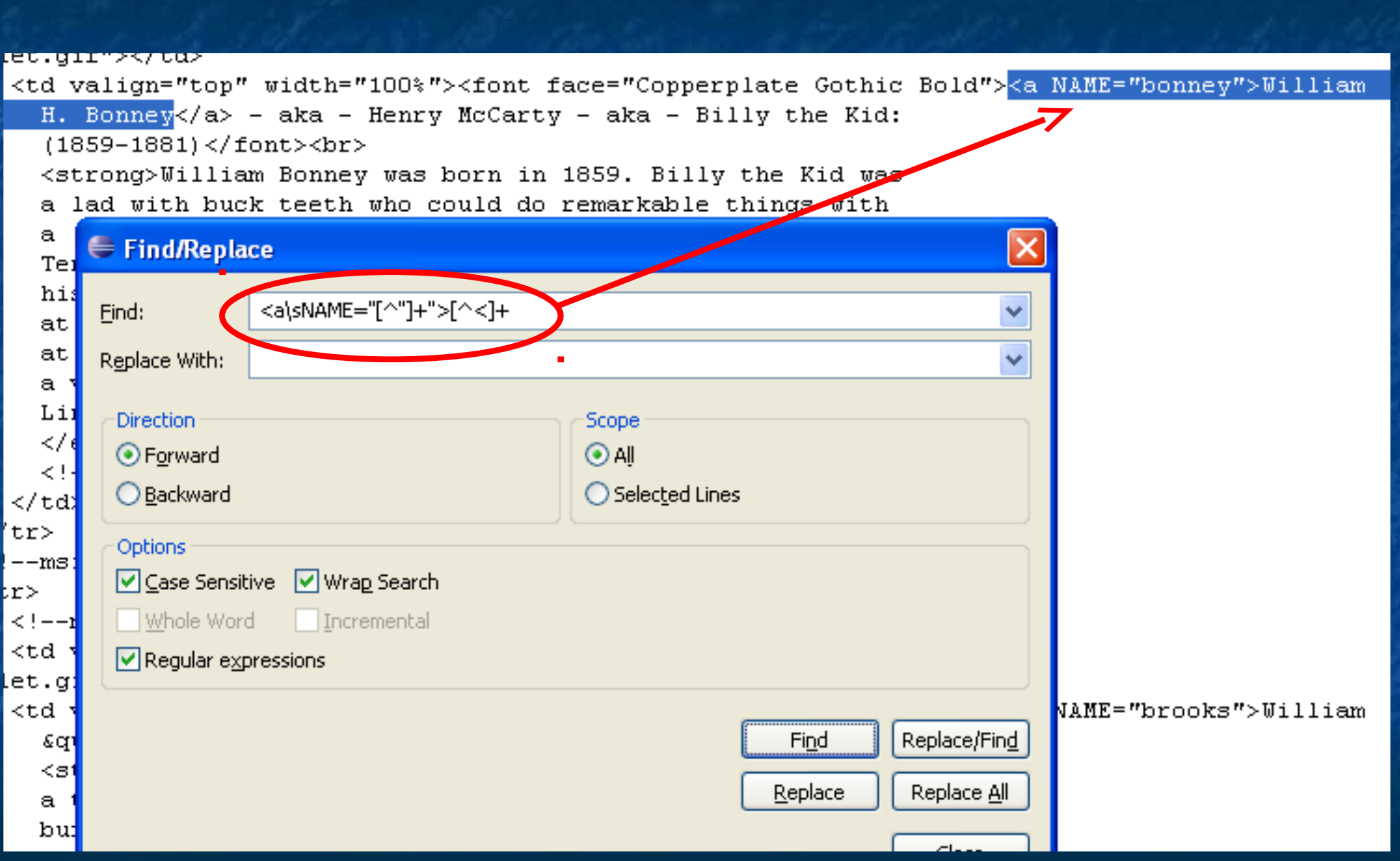

#### Pattern Markup Language 6 and 1999 6

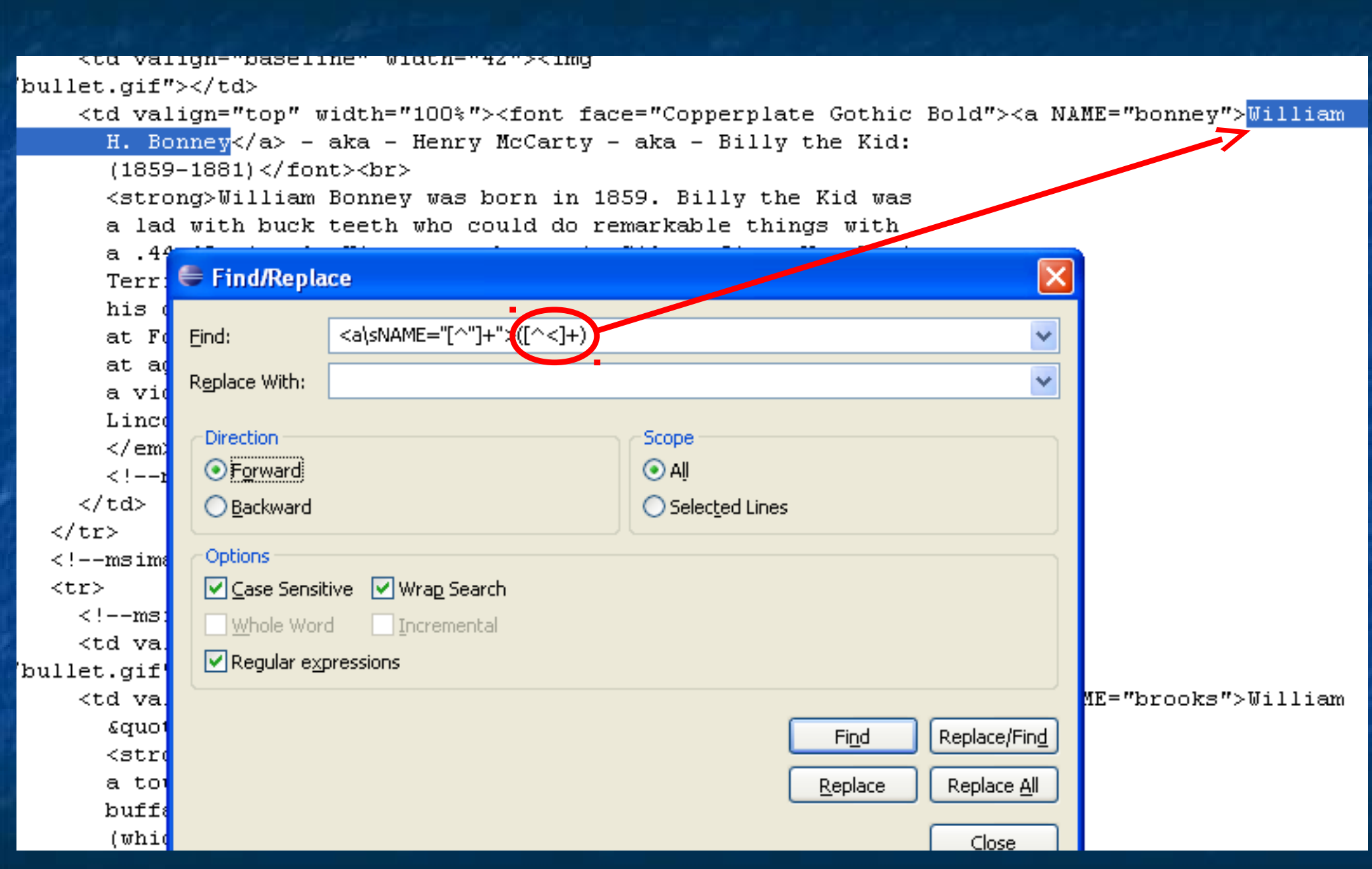

#### Pattern Markup Language 7 and 7 and 7 and 7 and 7 and 7 and 7 and 7 and 7 and 7 and 7 and 7 and 7 and 7 and 7 and 7 and 7 and 7 and 7 and 7 and 7 and 7 and 7 and 7 and 7 and 7 and 7 and 7 and 7 and 7 and 7 and 7 and 7 and

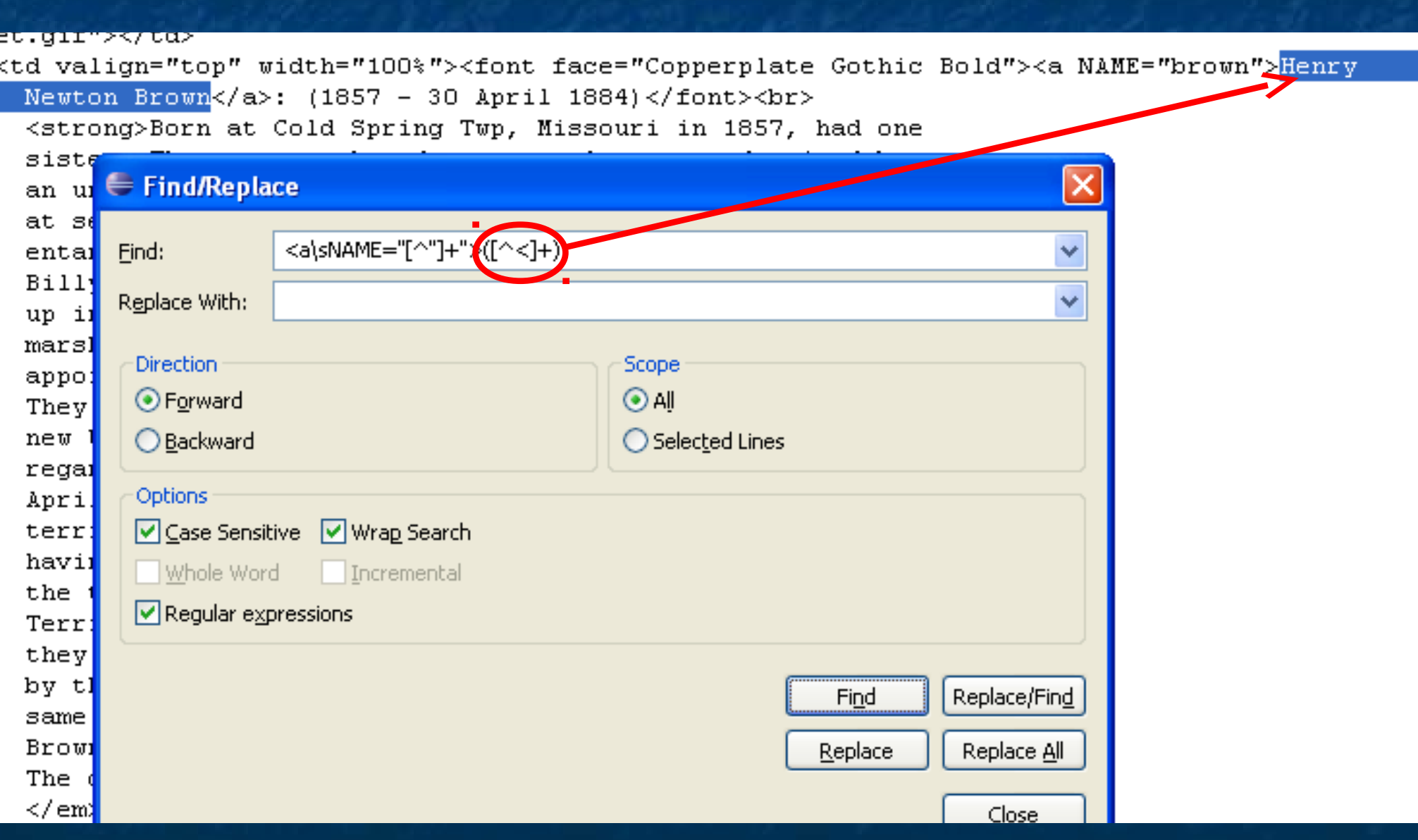

#### Pattern Markup Language 8 and 8 and 8 and 8 and 8 and 8 and 8 and 8 and 8 and 8 and 8 and 8 and 8 and 8 and 8

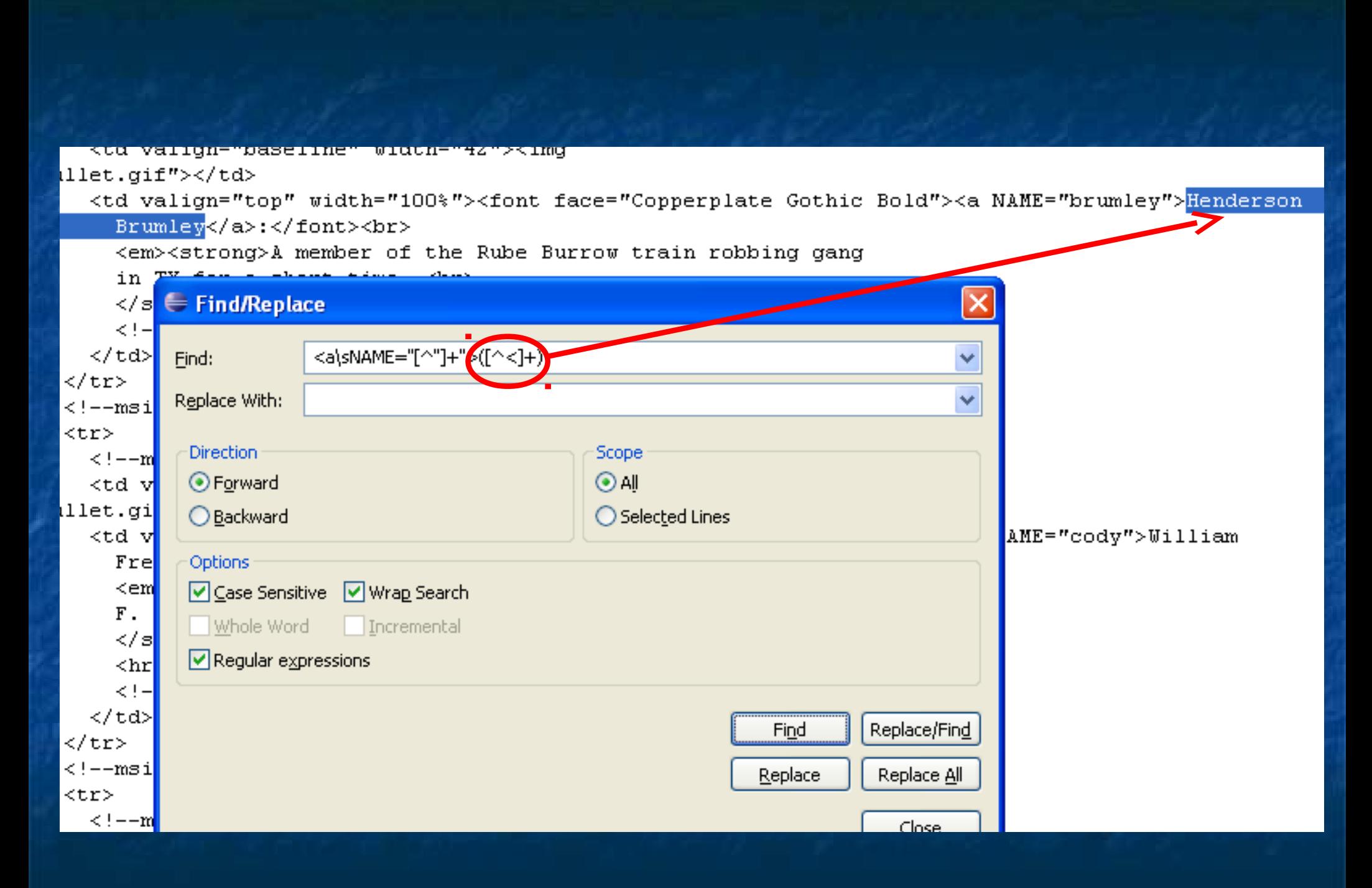

#### Pattern Markup Language 9

### Programmer Defined Regular Expressions

Regular Expression A

<td\_valign="top"\_width="100%"><font\_face="Copperplate\_Gothic\_Bold"><a\_NAME="bonney">William H. **Donney</a>** - aka - Henry McCarty - aka - Billy the Kid:  $(l859-1881)<$  / font > < br > <strong>William Bonney was born in 1859. Billy the Kid was

a lad with buck teeth who could do remarkable things with

Pattern Markup Language 10

### Programmer Defined Regular Expressions

Regular Expression B

bullet gif"></td>

<td valign="top" width 100%"><font face="Copperplate Gothic Bold"><a NAME="bonney">William H. Bonney</a> aka - Henry McCarty - aka - Billy the Kid:  $(1859 - 1881)$  mont> <br> <strong>William Bonney was born in 1859. Billy the Kid was a lad with buck teeth who could do remarkable things with a 44-40 pistol. His career began in Silver City, New Mexico

### Programmer Defined Regular Expressions

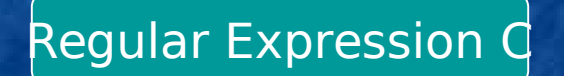

bullet gif"></td> <td\_valign="top"\_width="100%"><font\_face="Copperplate\_Gothic\_Bold"><a\_NAME="bonney">William\_ H. Bonney</a> - aka - Henry McCarty - aka - Billy the Kid:  $(1859 - 1881) <$  /font> <br> <strong>William Bonney was born in 1859. Billy the Kid was

a lad with buck teeth who could do remarkable things with

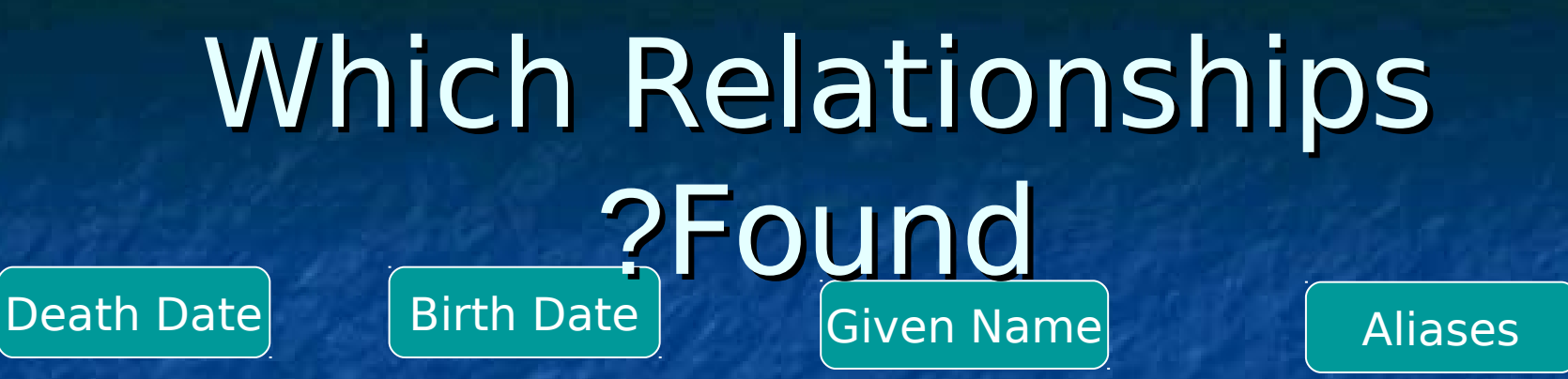

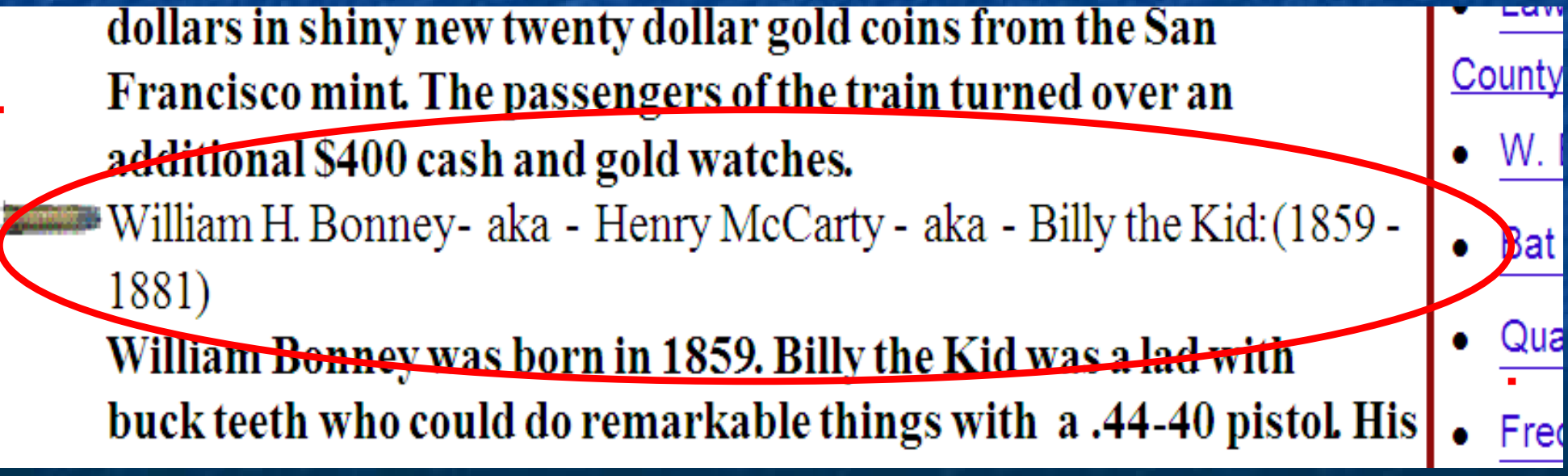

## Simple Schema Represents Relationships

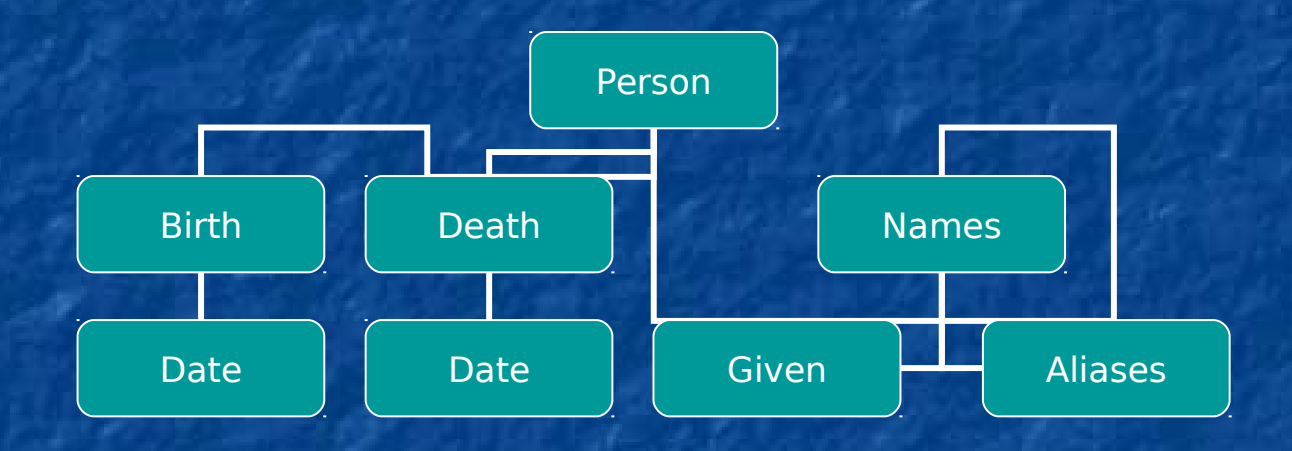

### Combine Schema and Regular Expressions

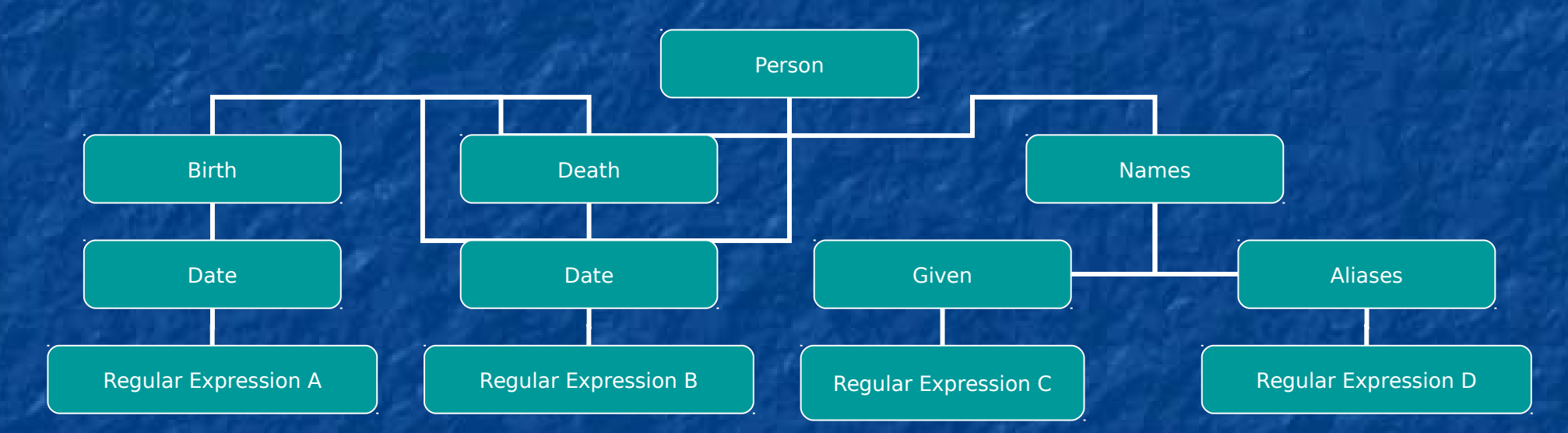

### Tree Represented by XML = PatML

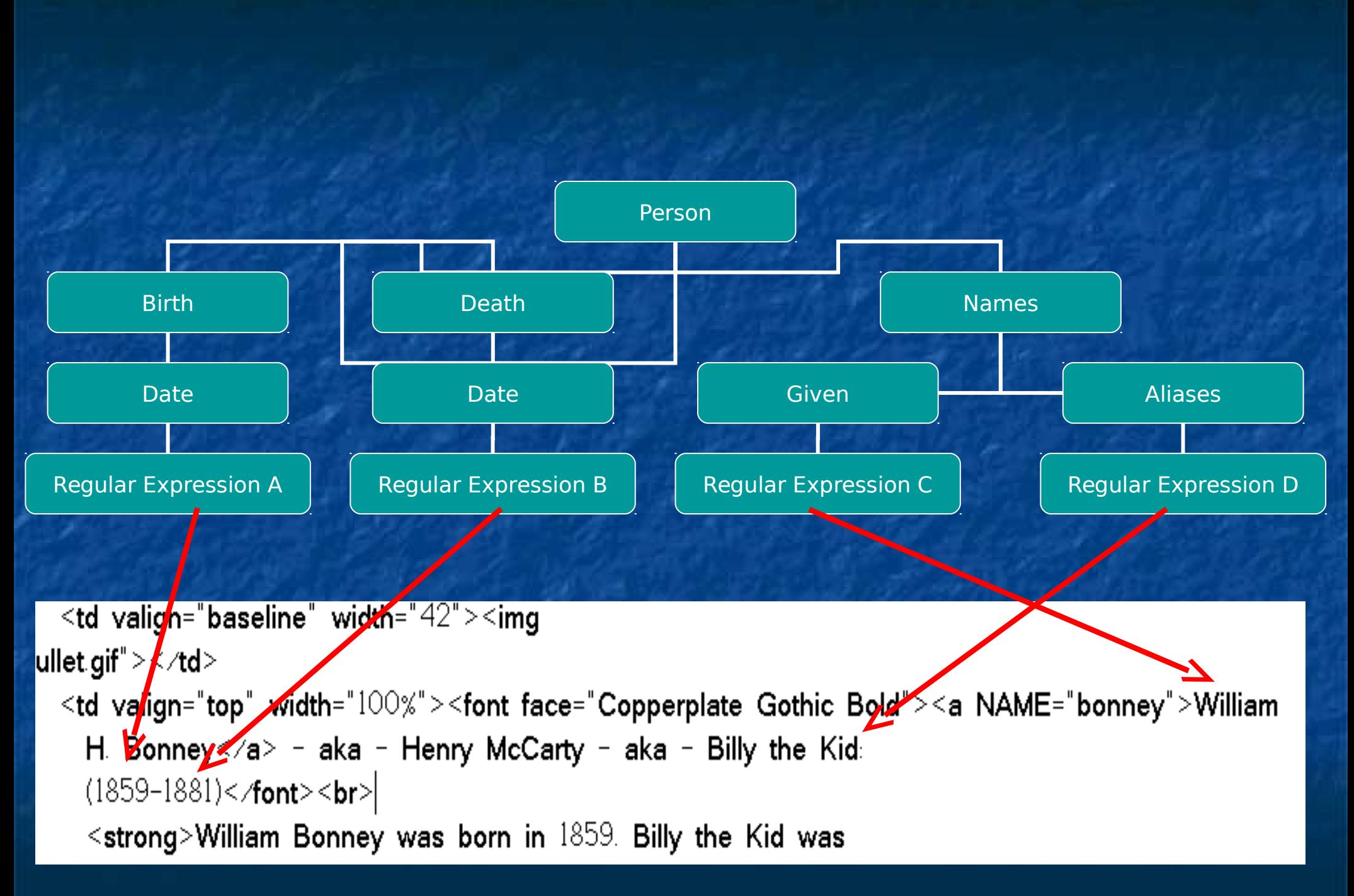

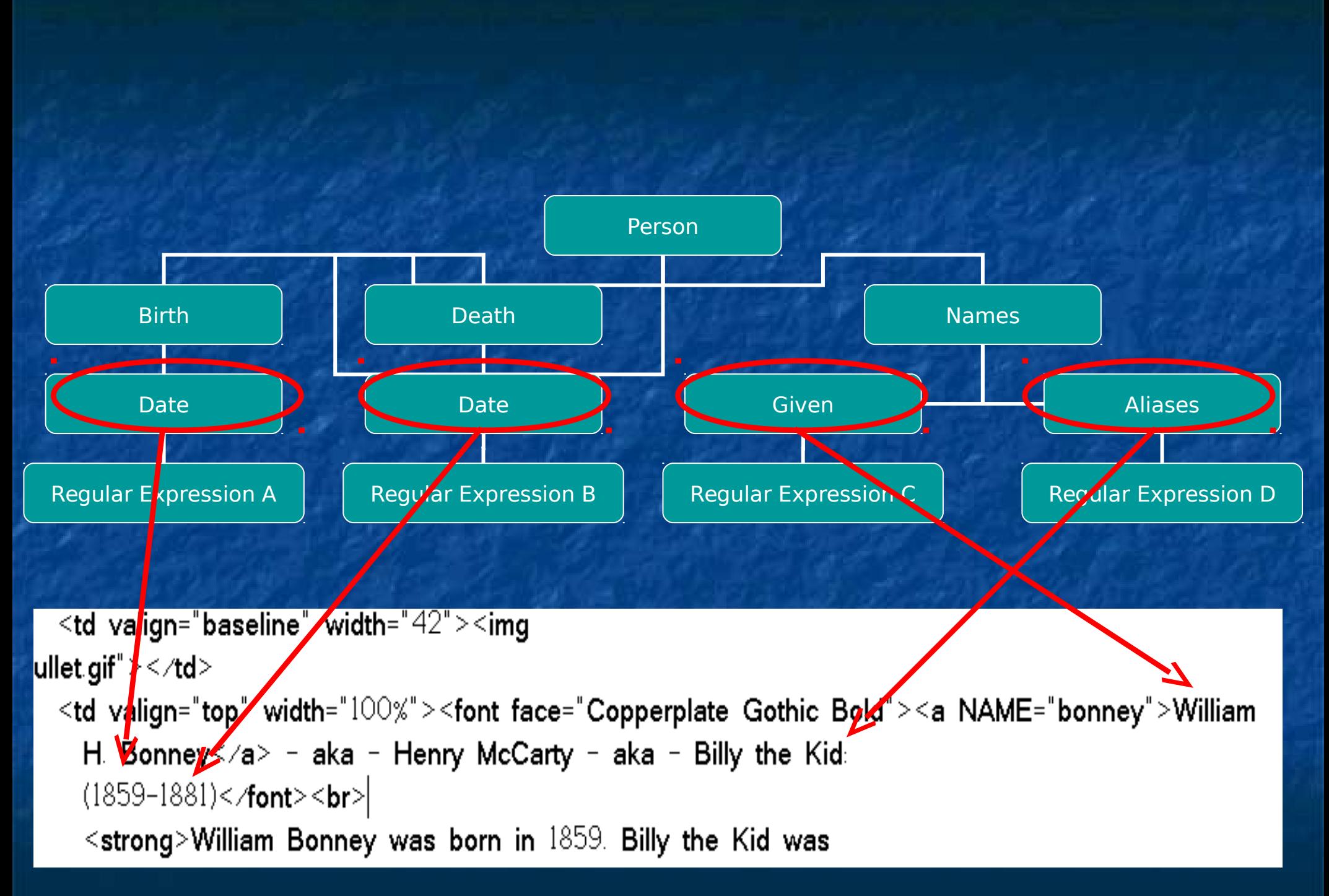

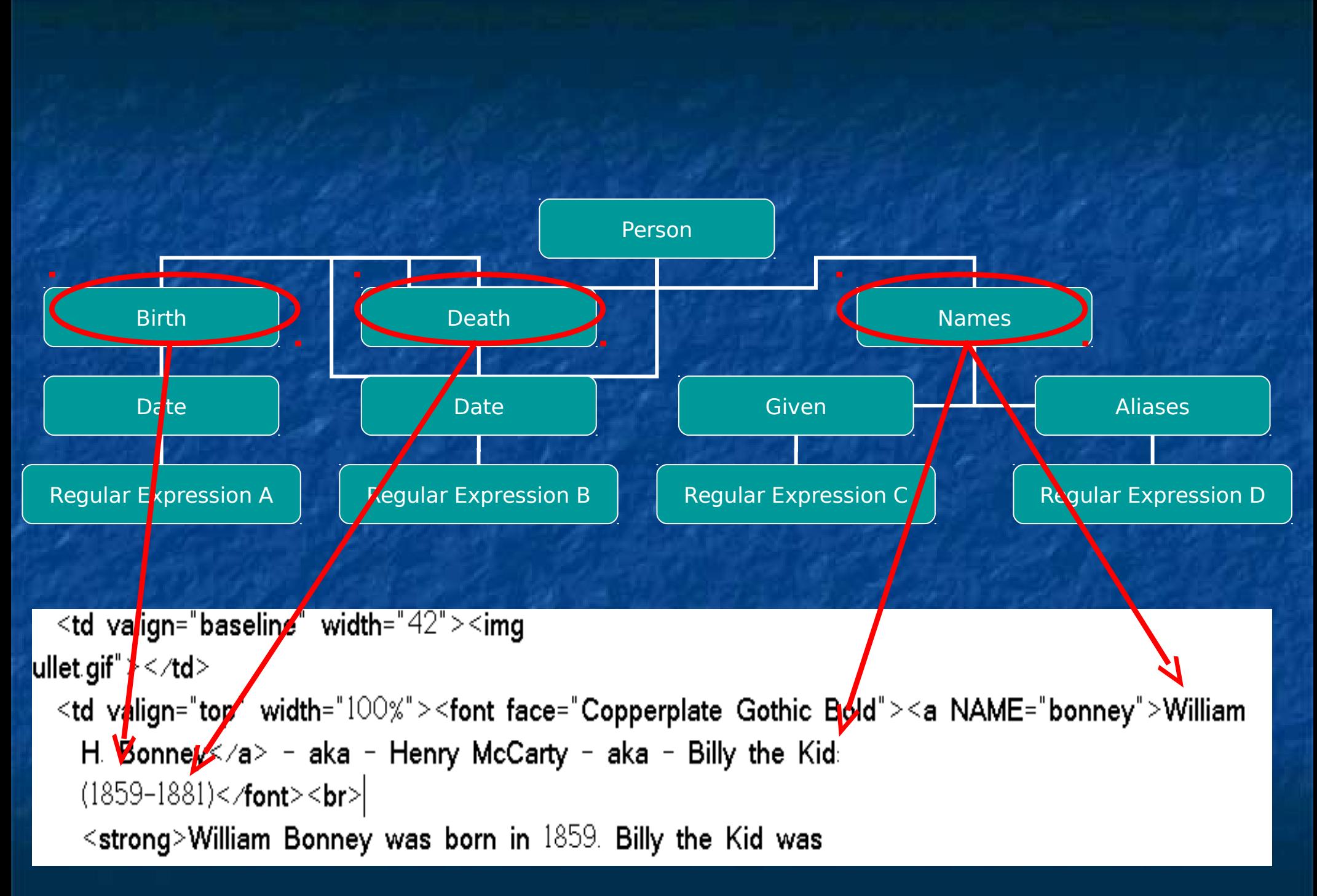

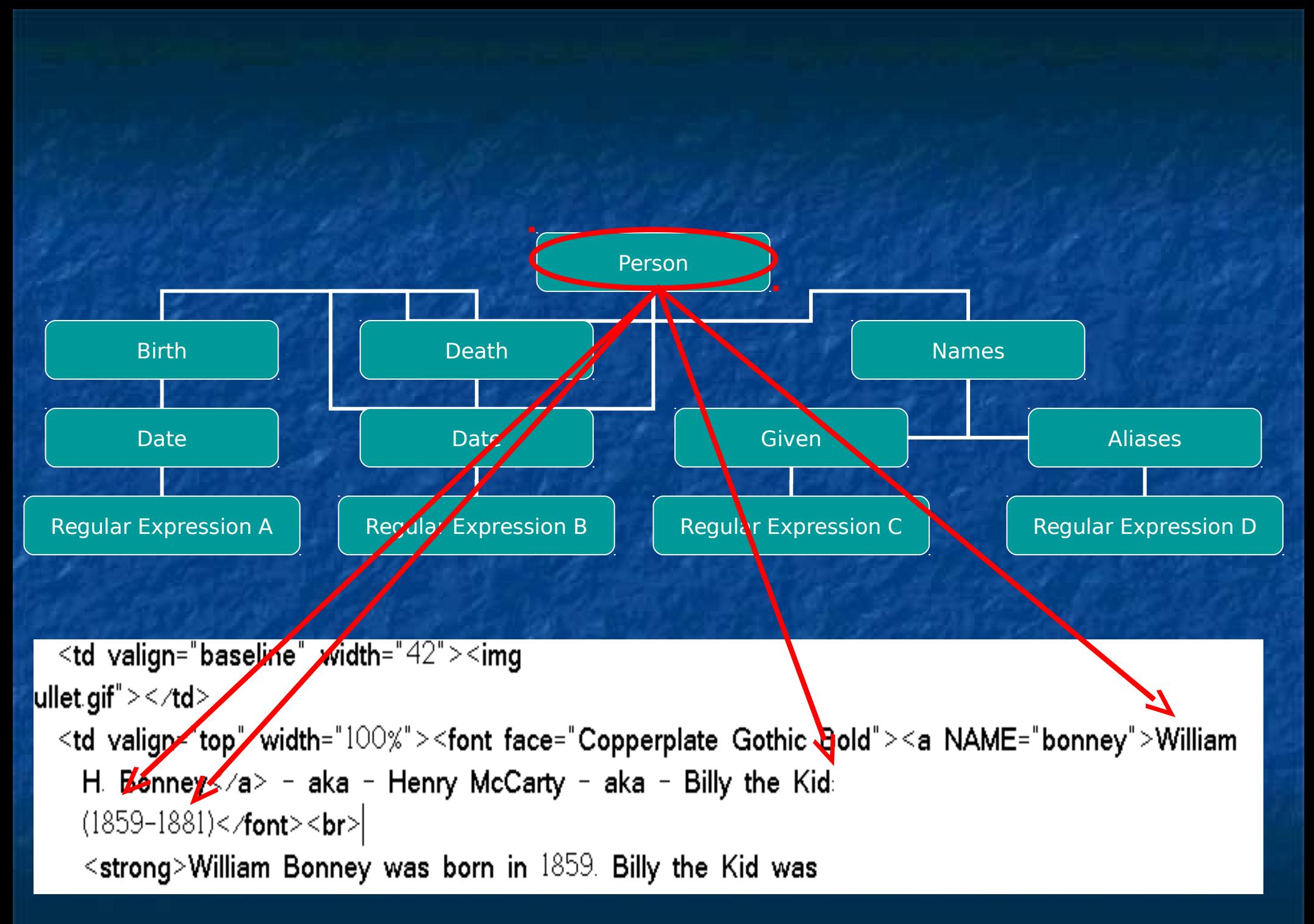

## PatML Generation Tools

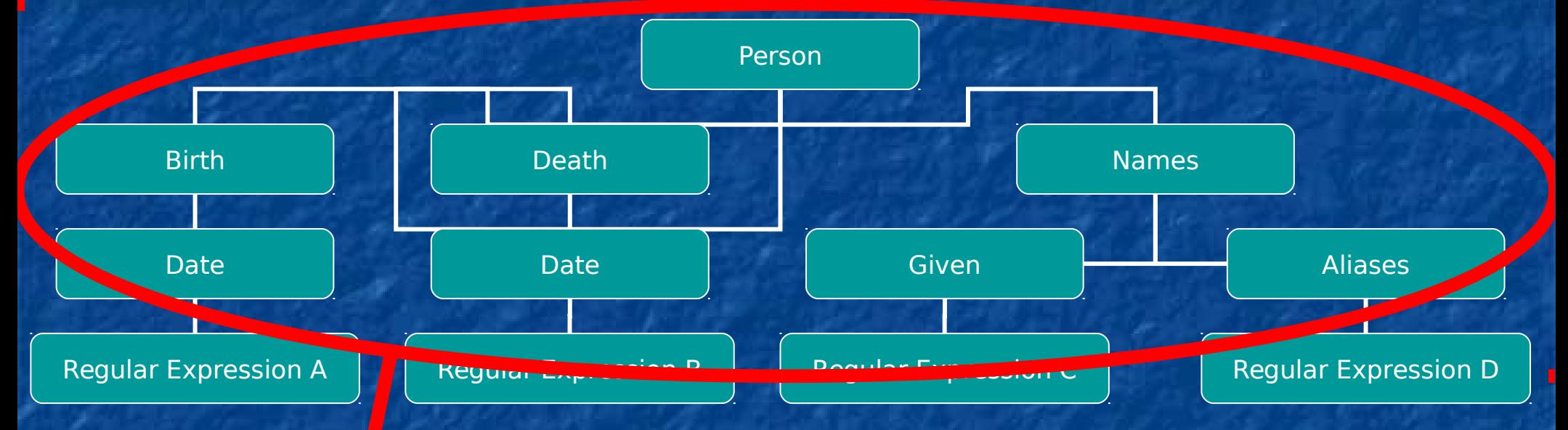

#### Schema Generator Establishes relationships

## PatML Generation Tools

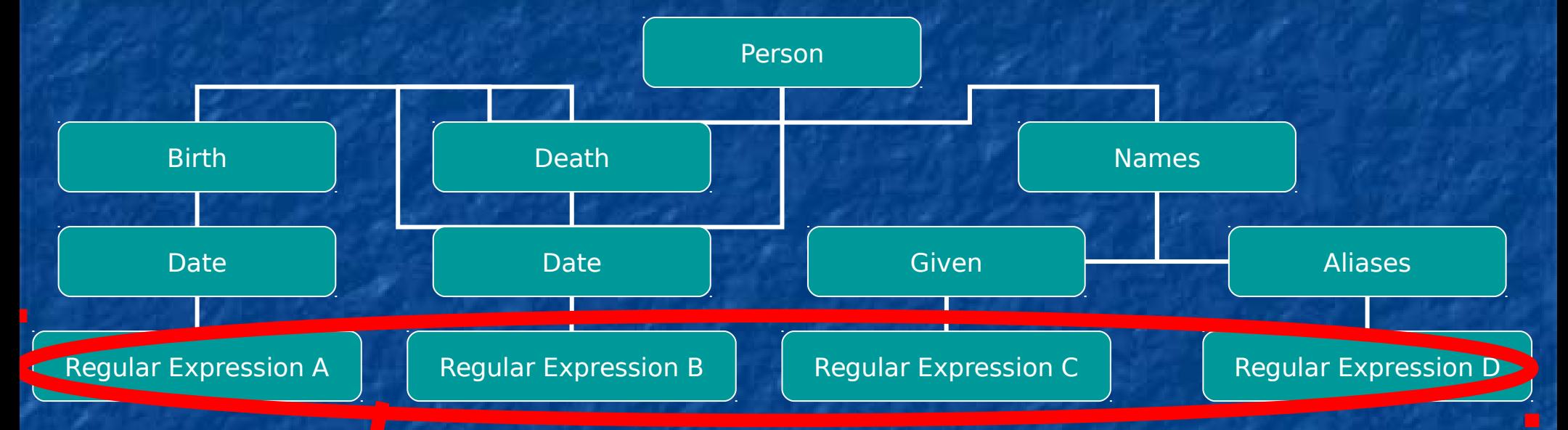

## PatML Editor

Helps write the regular expressions and establish which facts they match

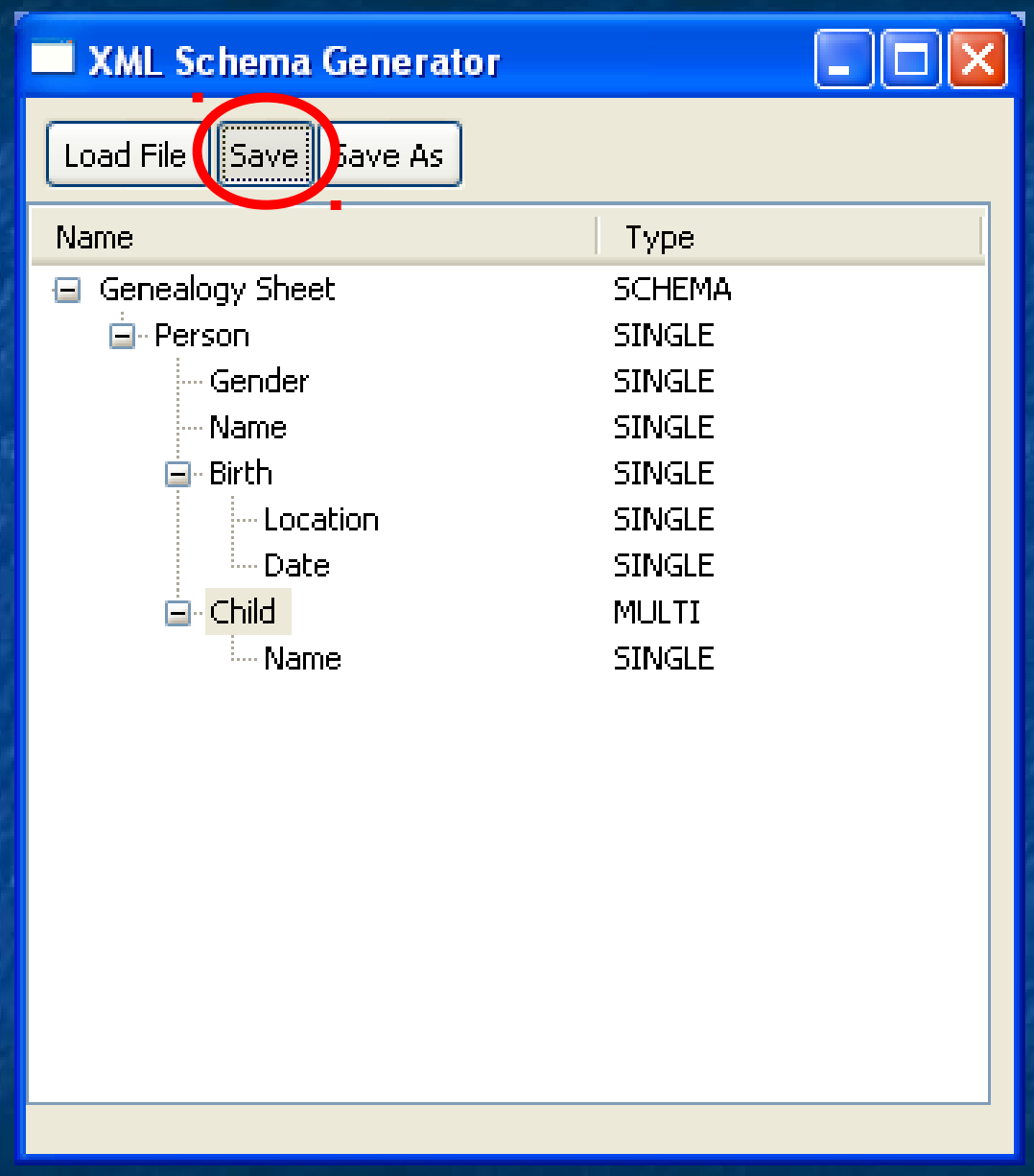

## Using PatML Editor

 Get your schema file **Browse for sample page**  Add nodes **Add expressions See the highlights in source** Adjust

#### Tree representing PatML structure

# PatML Editor Interface

Text area with sample page source

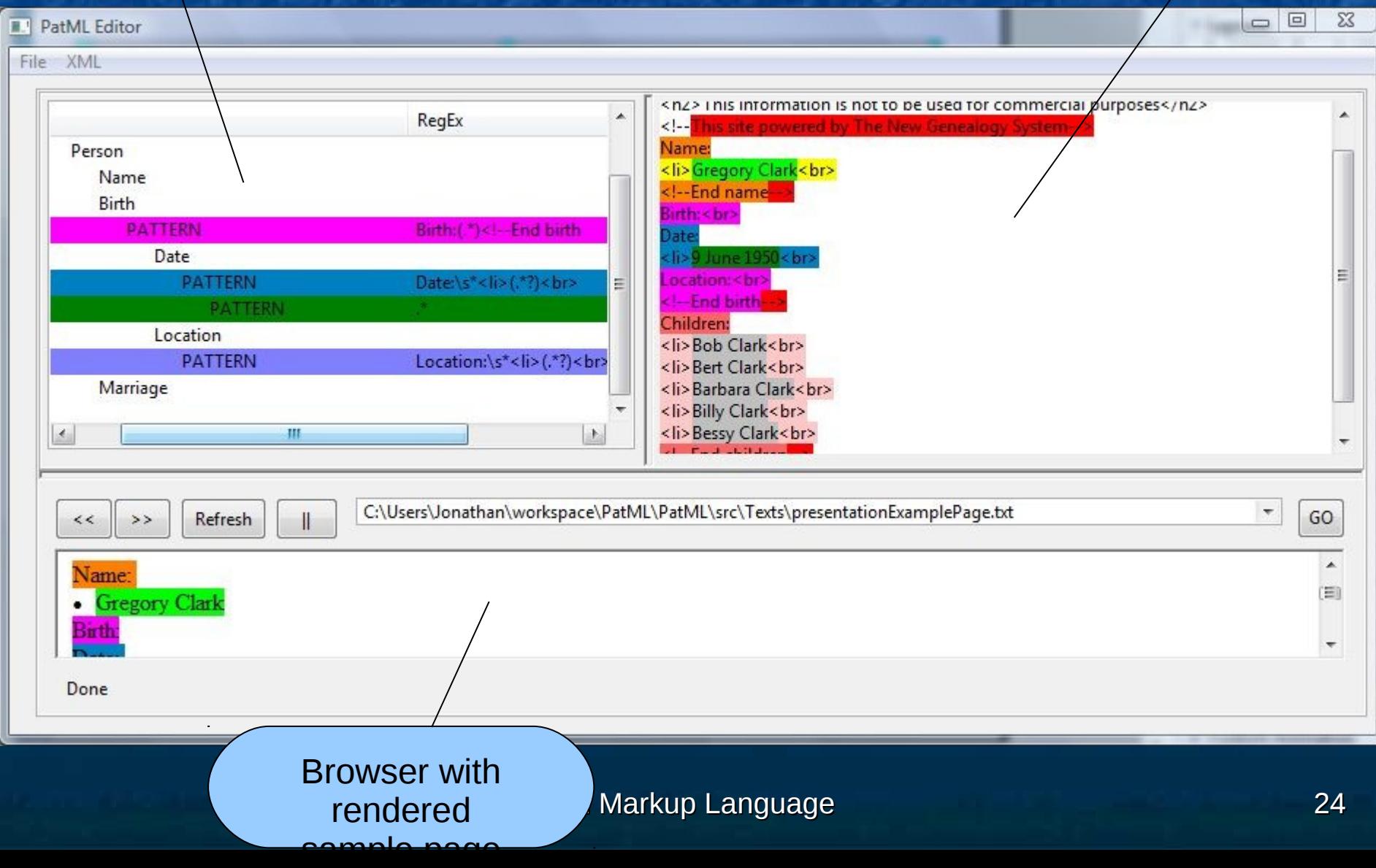

#### PatML Editor

File XML

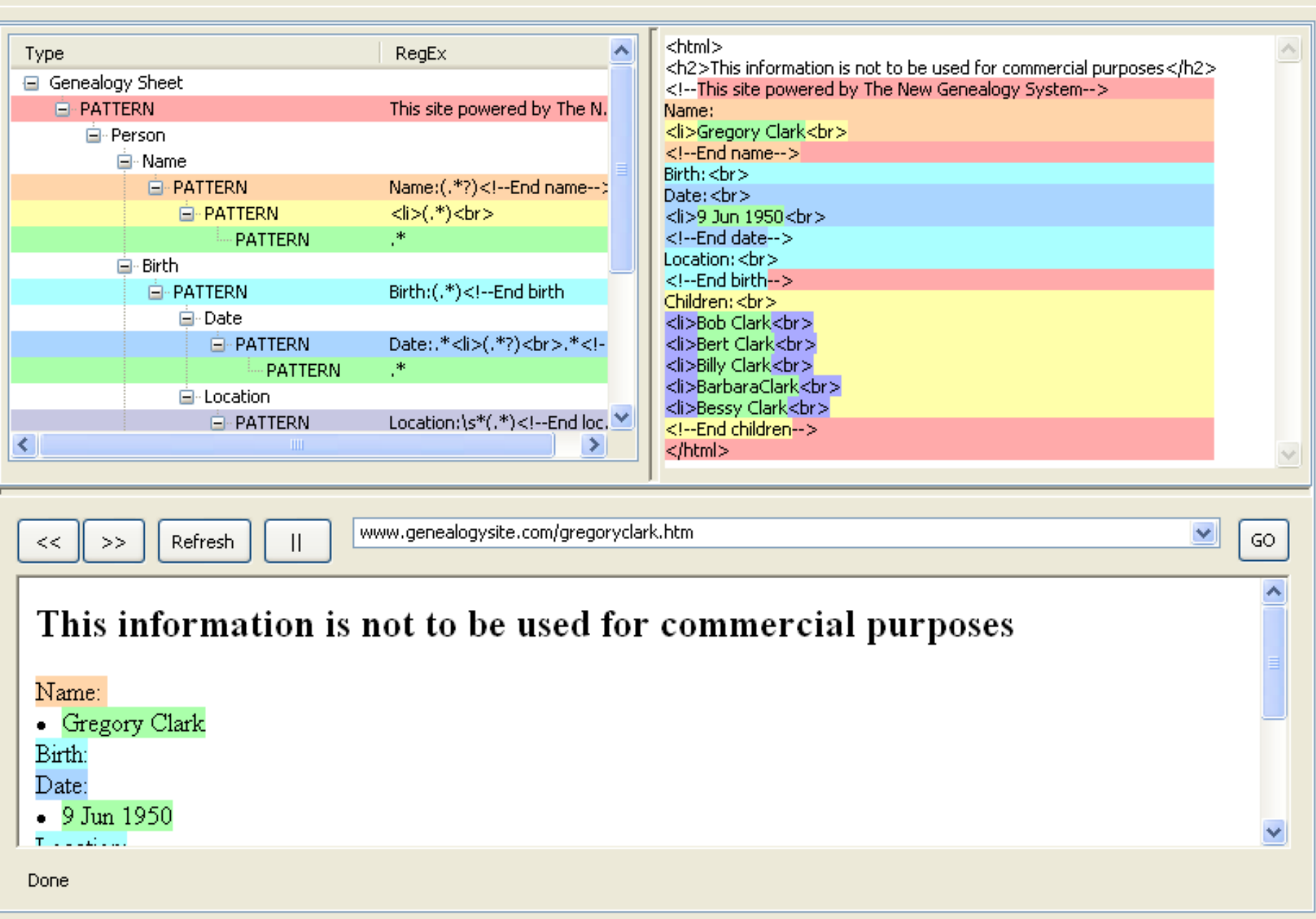

#### Fast and Versatile

 Regular sites can be integrated in hours

 Adaptable to any type of information

### Implementation to Date

- Genesis uses PatML files to search a variety of sites
	- **Searches TNG, Retrospect-GDS, Family** Search, GedCom and Kansas Gunslingers
	- **Standardizes information for a common** datamodel
	- **Simultaneously searches other sites (in** different formats) for people with similar information

### **Results**

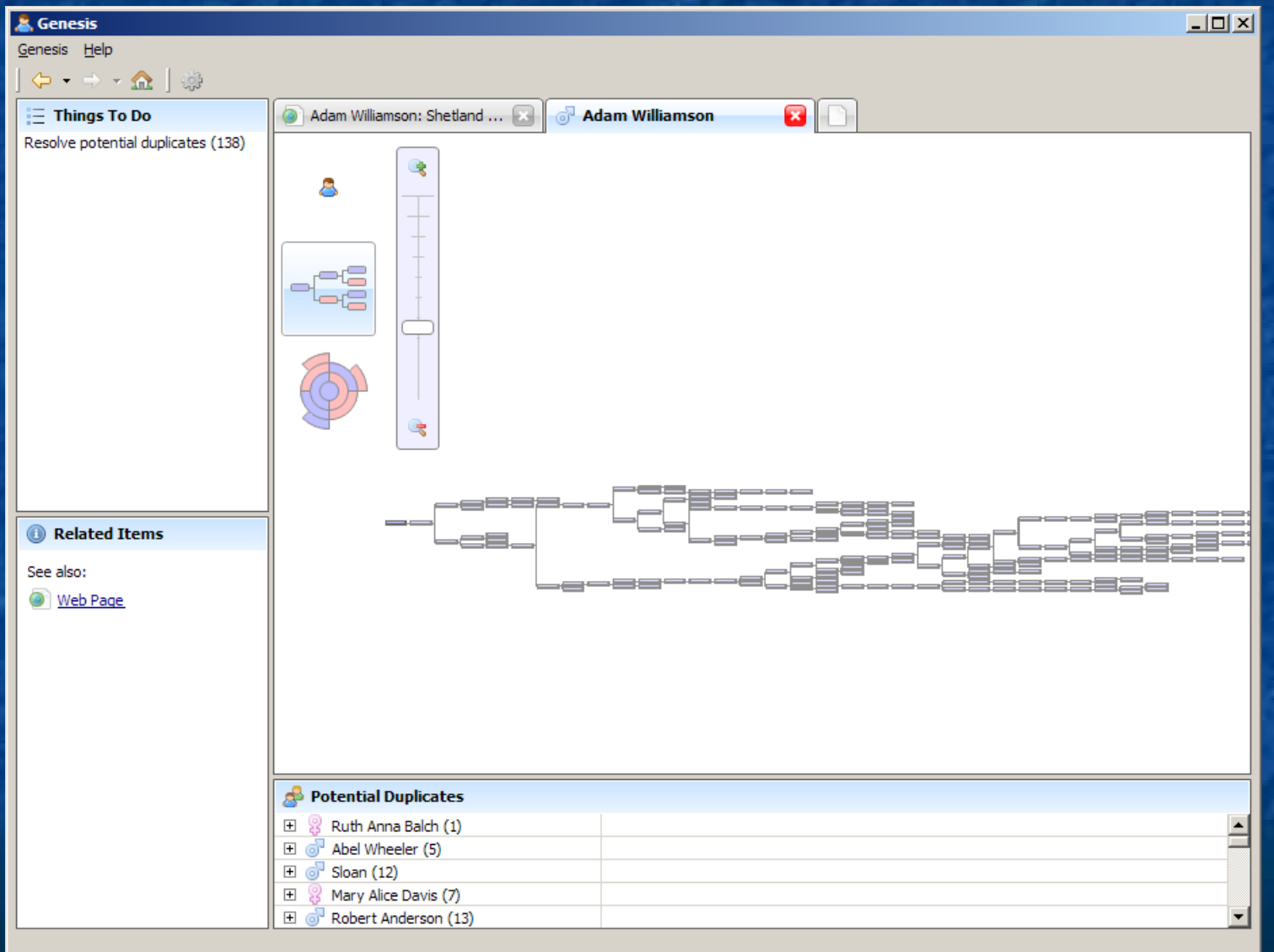

#### Pattern Markup Language 28

### Results

**Produced PatML that correctly extracts** data from TNG, RGDS, GedCom Sites, and Kansas Gunslingers **User Interface allows for improved** debugging environment  $-1/10$  coding time with PatML generation tools compared to similarly functioning hand coded parsers

### Limitations

**Sites must be recognizable with** regular expressions

**Even regular sites have page to** page HTML variations

**Programmer error with regular** expressions

**Regular expression operations can be** slow

### Future work

**Automatic regular expression** generation **Parsing links to extract data on** connected pages **Use in other applications and fields EXPath approaches**